## **รายวิชาศิลปะ รหัสวิชา ศ๑๕๑๐๑ ชั้นประถมศึกษาปีที่ ๕**

เรื่อง ตำแหน่งในงานทัศนศิลป์ **ครูผู้สอน ครูทินกร ปิ่นทอง ครูวรัญญา เฟื่องชูนุช**

B

**จุดประสงค์การเรียนรู้ ๑. อธิบายหลักการเกิดต าแหน่งและ จุดสนใจในสิ่งแวดล้อมและงานทัศนศิลป์ ๒. สร้างสรรค์ผลงานจัดวางต าแหน่งและ จุดสนใจในงานทัศนศิลป์ ๓. ตระหนักถึงคุณค่าของงานทัศนศิลป์**

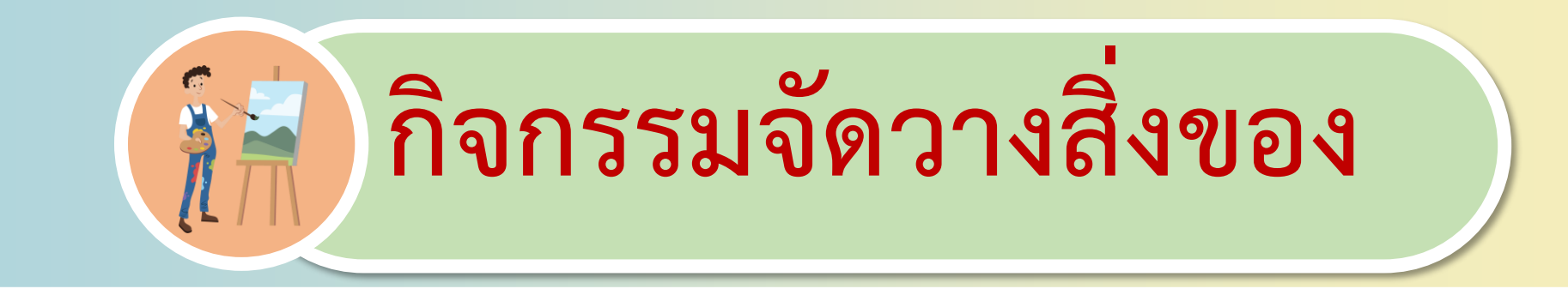

**ให้นักเรียนน าอุปกรณ์การเรียน เช่น ดินสอ ยางลบ ไม้บรรทัด สมุด ปากกา เป็นต้น มาจัดวางเป็นรูปอะไรก็ได้บนโต๊ะ ของนักเรียน**

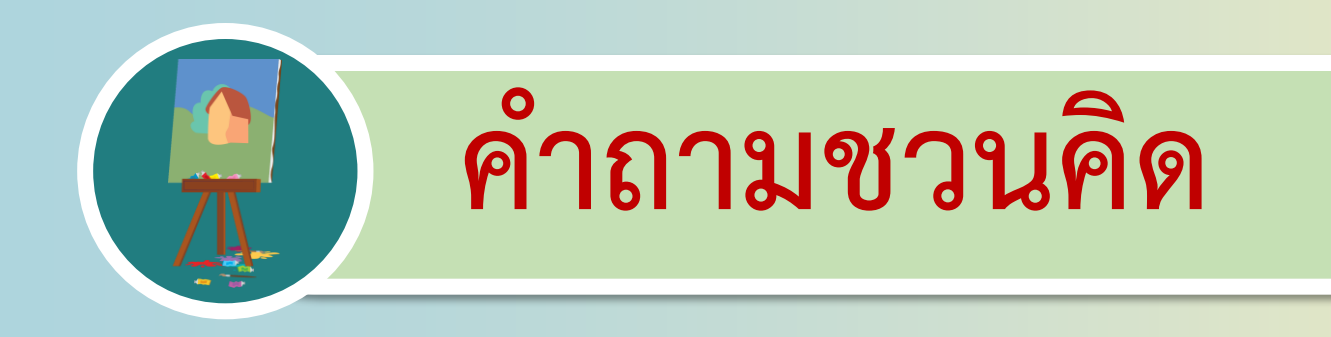

# **นักเรียนมีวิธีการจัดวาง อุปกรณ์อย่างไรบ้าง**

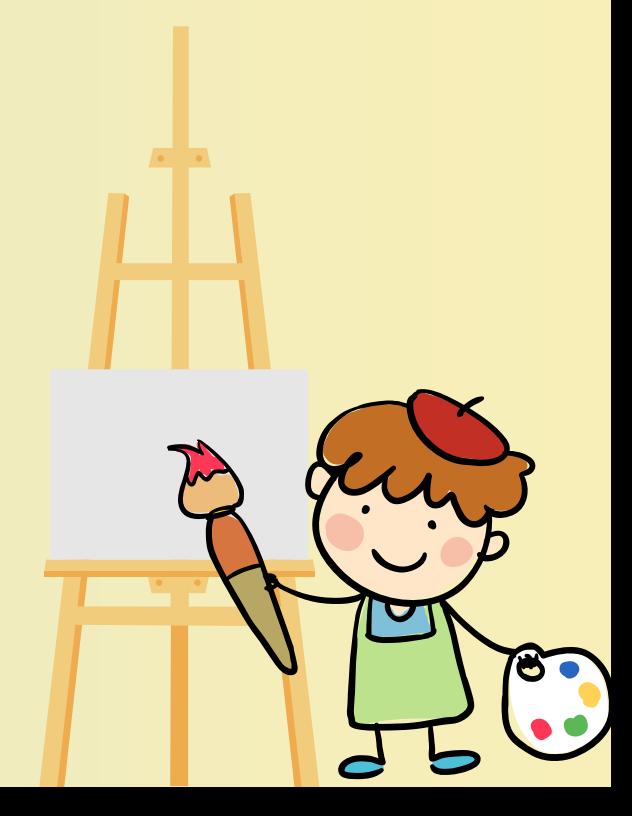

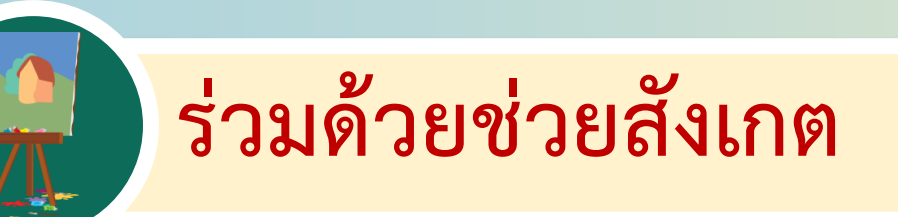

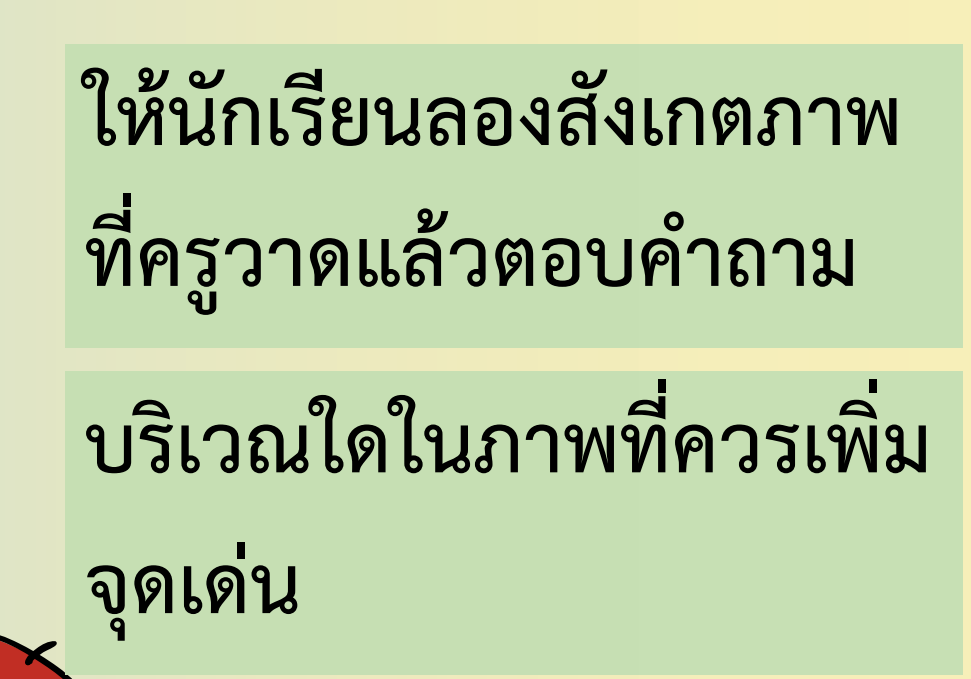

87

### **ต าแหน่ง**

**ต าแหน่ง หมายถึง ที่อยู่หรือที่ตั้งของสิ่งใดสิ่งหนึ่ง ที่มองเห็น ซึ่งเป็นจุดสนใจหรือจุดเด่นของงานศิลปะ สามารถสังเกตได้โดยใช้กรอบภาพ ซึ่งแบ่งออกเป็น ๙ ส่วนเท่า ๆ กัน**

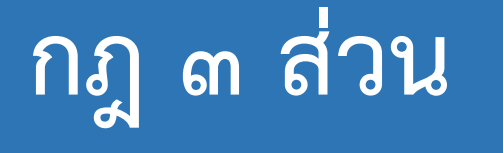

**กฎ ๓ ส่วน คือวิธีการวางต าแหน่ง ของวัตถุที่อยู่ในภาพของเราไม่ให้อยู่** ้ในกลางภาพ และทำให้มันดูสมดุล **ลงตัว เหมาะสม น่ามอง ซึ่งจะ ประกอบด้วยเส้นสมมติขึ้นมา ๒ เส้น คือแนวนอนสองเส้นจะได้สามส่วน**

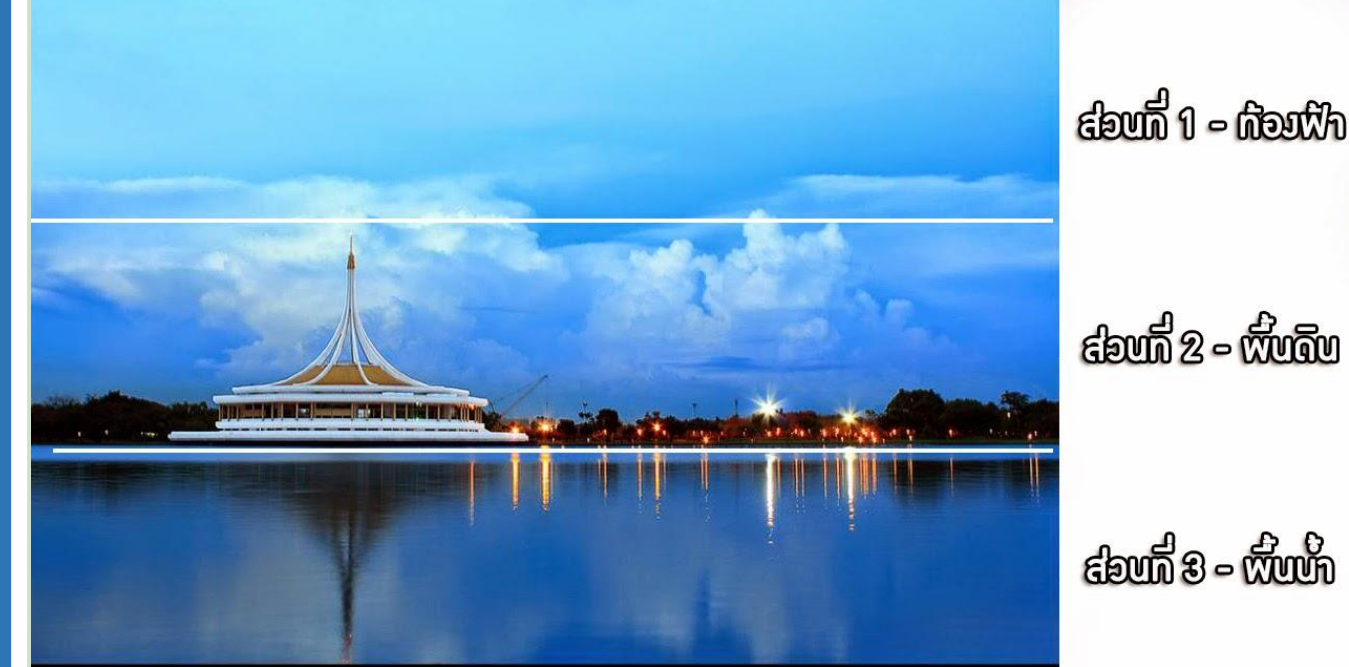

### **จุดตัด ๙ ช่อง**

**จุดตัด ๙ ช่อง มีลักษณะคล้าย กฎสามส่วน เพราะเมื่อเราแบ่งภาพ ออกเป็น ๓ ส่วนเท่าๆ กัน ทั้งด้าน** ี แนว นอน และแนวตั้งแล้ว จะทำให้ **เกิดช่องสี่เหลี่ยมผืนผ้า ๙ ช่อง และ มีจุดตัด ๔ จุด**

![](_page_7_Figure_2.jpeg)

![](_page_8_Picture_0.jpeg)

![](_page_9_Picture_0.jpeg)

**กิจกรรมสร้างสรรค์ผลงาน ให้นักเรียนสร้างสรรค์ภาพทิวทัศน์ ด้วยเทคนิคสีชอล์กน้ ามัน โดยจัดวางต าแหน่ง ของภาพด้วยกฎ ๓ ส่วนและจุดตัด ๙ ช่อง**

### **ขั้นปฏิบัติกิจกรรม**

#### **บทบาทนักเรียนปลายทาง**

๑. นักเรียนเตรียมวัสดุอุปกรณ์ เตรียมสมุดวาดเขียน ตีกรอบ เขียนชื่อ ชั้น เลขที่ให้เรียบร้อย ๒. นักเรียนสร้างสรรค์ภาพทิวทัศน์ด้วยเทคนิคสี ี ชอล์กน้ำมัน โดยจัดวางตำแหน่งของภาพด้วยกฎ ๓ ส่วนและจุดตัด ๙ ช่อง ิ ๓. นักเรียนนำเสนอผลงาน โดยบอกชื่อผลงาน

เทคนิค แรงบันดาลใจ และความประทับ

#### **บทบาทครูปลายทาง**

๑. ครูให้นักเรียนเตรียมวัสดุอุปกรณ์ และเตรียม สมุดวาดเขียน ตีกรอบ เขียนชื่อ ชั้น เลขที่ให้ เรียบร้อย

๒. ครูปลายทางควบคุมดูแลนักเรียนให้ตั้งใจ สร้างสรรค์ผลงาน

๓. ครูให้คำแนะนำหลังจากนักเรียนนำเสนอ

ผลงาน

# **สรุปบทเรียน**

**ต าแหน่งในงานทัศนศิลป์ เป็นส่วนส าคัญ ในการสร้างสรรค์ผลงานทัศนศิลป์ เพราะ ผลงานที่สมบูรณ์คือผลงานที่มีจุดเด่น หรือ ต าแหน่งที่เหมาะสม และน่าสนใจ**

![](_page_12_Picture_2.jpeg)

#### **ค าคมศิลปะประจ าสัปดาห์**

**ถ้าคุณได้ยินเสียงในหัวบอกคุณว่า คุณไม่สามารถวาดภาพได้ นั่นหมายความว่าให้คุณลงมือวาด ภาพ แล้วเสียงนั้นจะหายไปเอง**

Vincent van Gogh -

![](_page_14_Picture_0.jpeg)

## **สิ่งที่ต้องเตรียมครั้งต่อไป สีชอล์ก หรือดินสอสี อุปกรณ์วาดเขียน กระดาษวาดเขียน**

![](_page_15_Picture_1.jpeg)

![](_page_16_Picture_0.jpeg)